# HORIZONT

## IWS/BatchAD - Product Presentation

Mass Updates for IWS z/OS

#### What is IWS/BatchAD?

IWS/BatchAD is an add on to IWS, it enables you to:

- Perform mass updates
- Modify <u>all</u> IWS z/OS definitions in batch
- To move IWS applications from one IWS into another by modifying keys

•

#### With IWS/BatchAD

#### Insert, delete, modify or list

- Applications
- Calendars
- Periods
- Workstations
- ETT
- O
- Special Resource Definitions
- Variable tables

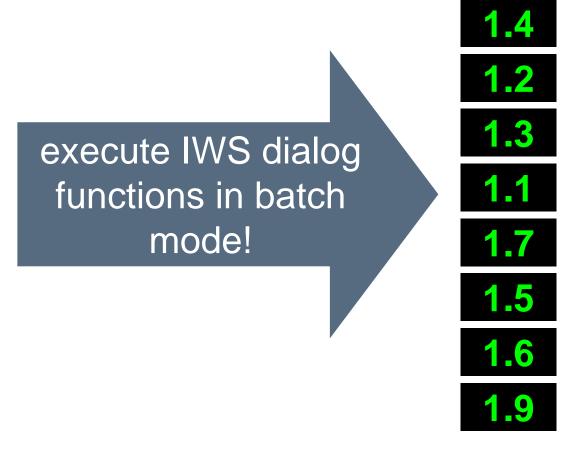

#### Without IWS/BatchAD

IWS's integrated mass update function does not compare with IWS/BatchAD:

- The IWS mass update is complicated and incomplete
- Your own PIF program will need
  - maintenance for new IWS versions
  - manpower to implement requirements
  - documentation

#### **Technique of IWS/BatchAD**

IWS/BatchAD is a "normal" program (no STC). It communicates with the IWS controller.

- IWS/BatchAD uses PIF (IWS Program Interface)
  - 100% secure
  - 100% reliabel
- IWS/BatchAD can be used in
  - Batch programs (JCL)
  - Dialog programs (Clist, REXX)

#### **Selection**

#### IWS/BatchAD offers a wide range of selection functionality:

- Generic
  - Use wildcards for selection and modification (change all Applications PROD\* to TEST\*)
  - All data fields are supported
- Application lists
  - Use predefined application list for selection

#### **Control Statements**

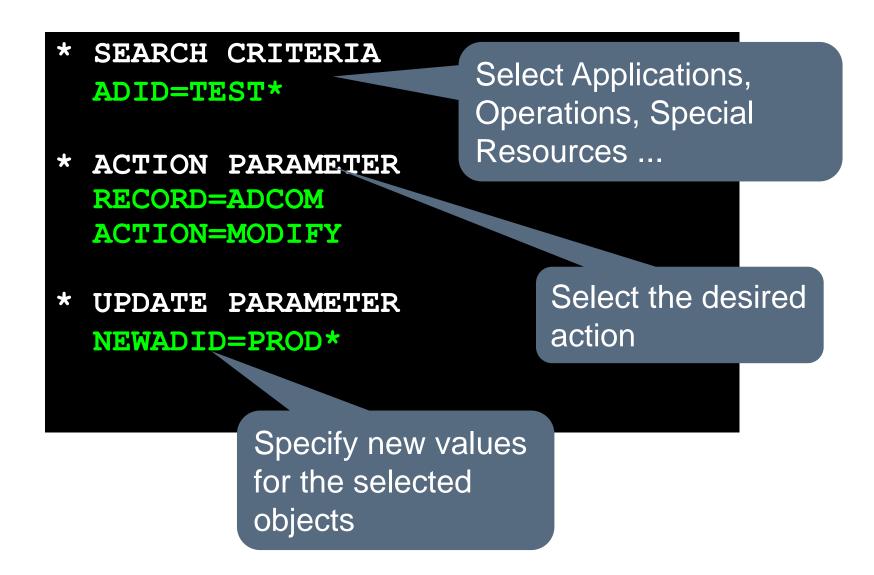

#### **Some examples**

The following three examples show you the capabilities of IWS/BatchAD:

- Change key values like Application Id by keeping references (Successors, OI, ETT)
- Delete Operations by keeping internal and external dependencies
- Copy Applications, Operations, Calendars etc. from from Test to Production

#### Example (1)

#### Change Operation No:

```
SEARCH CRITERIA
  ADID=M*APPL*
  OPNO=99
 ACTION
PARAMETER
 RECORD=ADOP
  ACTION=MODIFY
* UPDATE
PARAMETER
 NEWOPNO=255
```

```
SEARCH CRITERIA
  PREADID=M*APPL*
  PREOPNO=99
 ACTION
PARAMETER
  RECORD=MODEP
  ACTION=MODIFY
 UPDATE
PARAMETER
  NEWPREOPNO=255
```

Automatically:
Change the
Operation No. in
predecessor
definitions of all
successors!

#### Example (2)

#### **Delete Operations:**

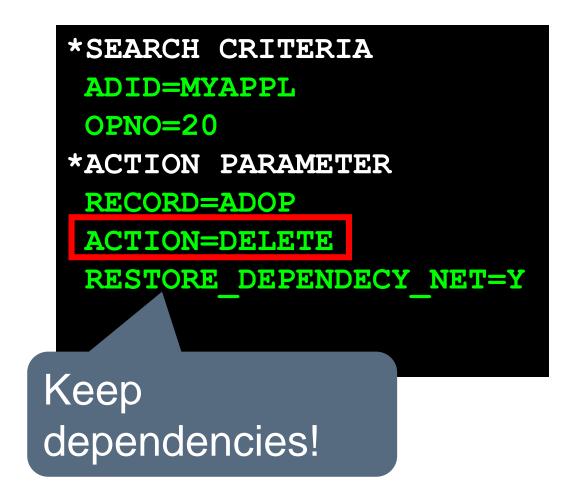

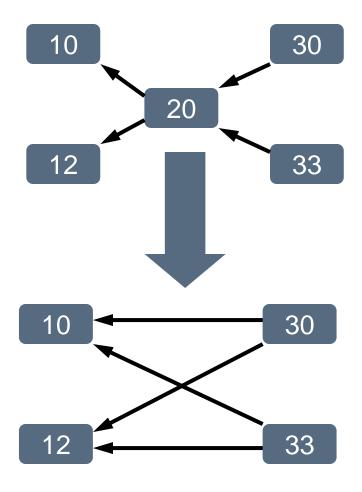

#### Example (3)

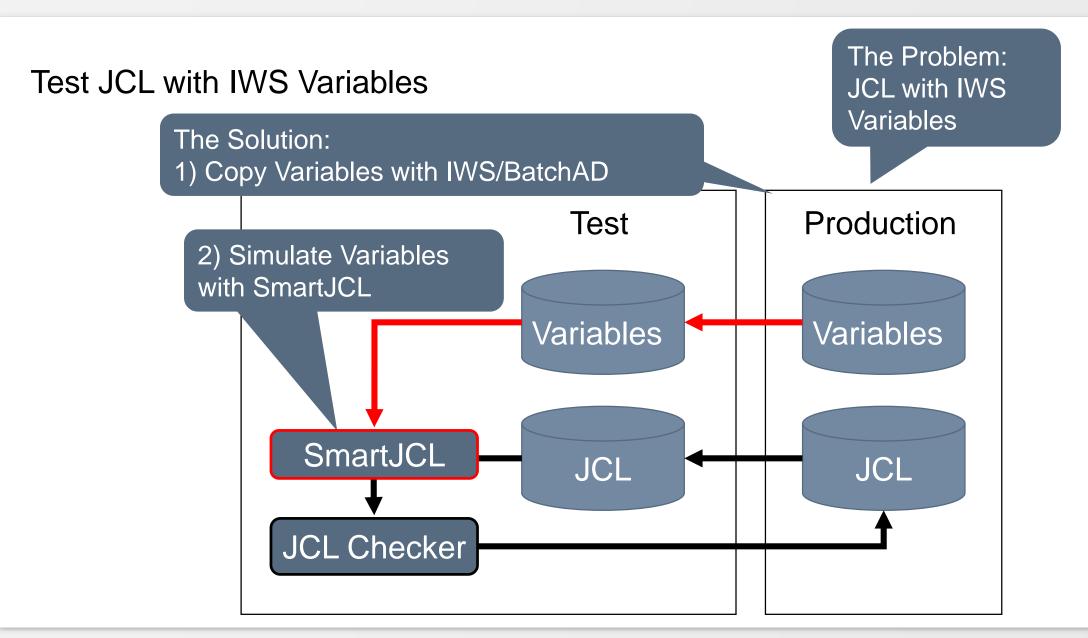

#### **IWS/BatchAD**

#### IWS/BatchAD has an ISPF dialog.

- Makes it easier to generate IWS/BatchAD control cards
- Samples and templates are available online
- Integrated history function to access control cards that where generated previousely
- GA Q3 2006

#### **IWS/BatchAD – ISPF Dialog**

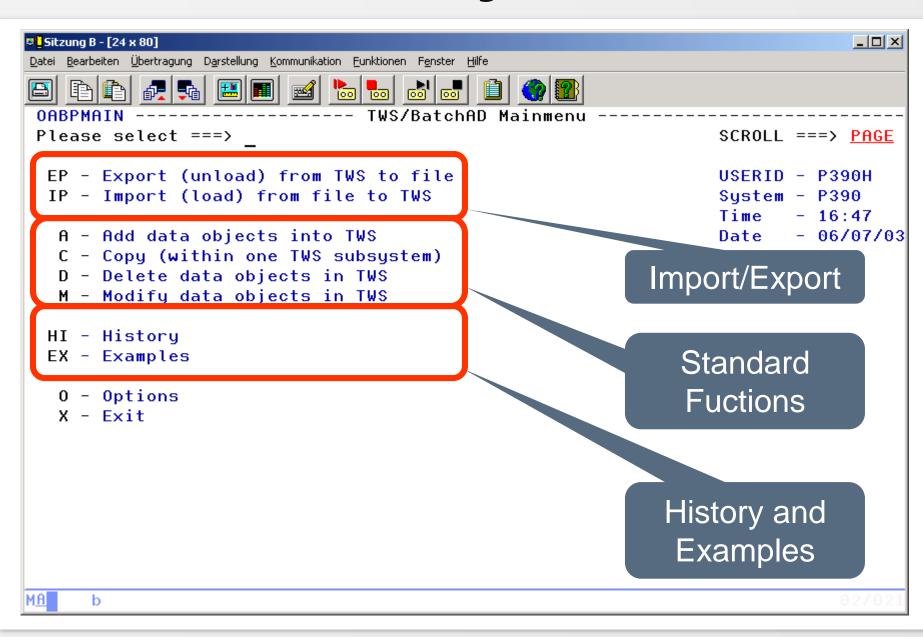

#### **IWS/BatchAD – ISPF Dialog**

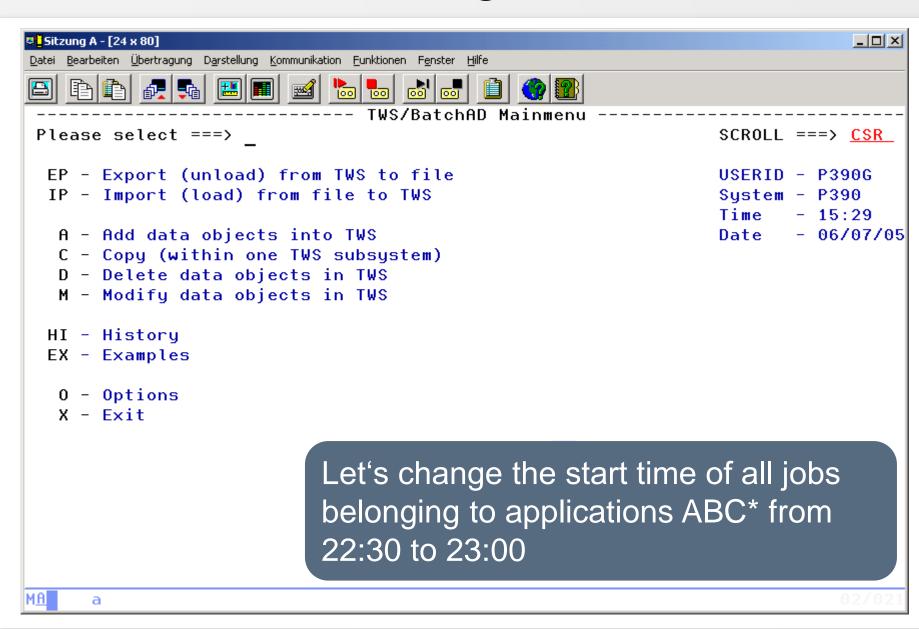

#### IWS/BatchAD - MainMenu

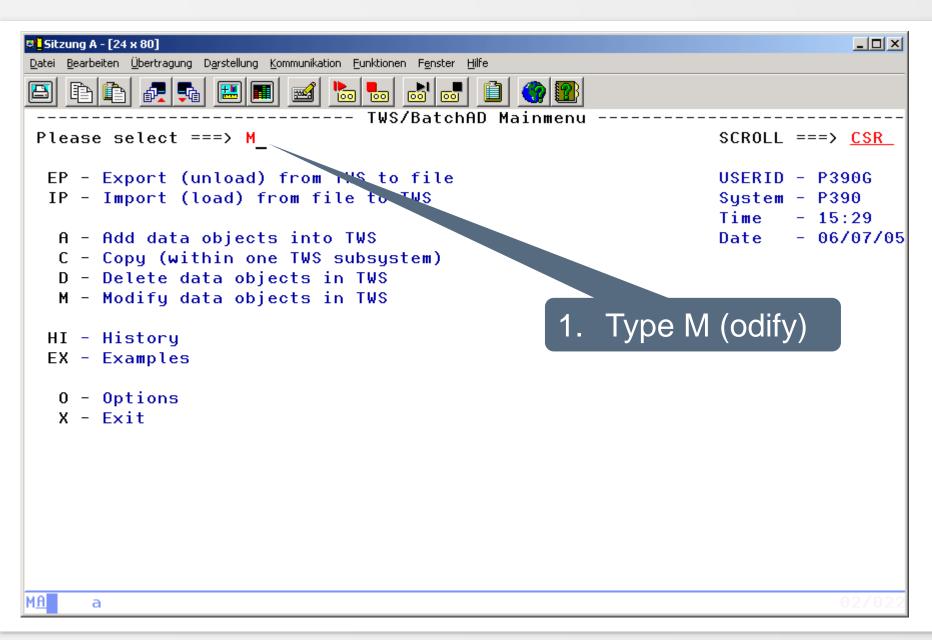

#### **IWS/BatchAD - Select Object**

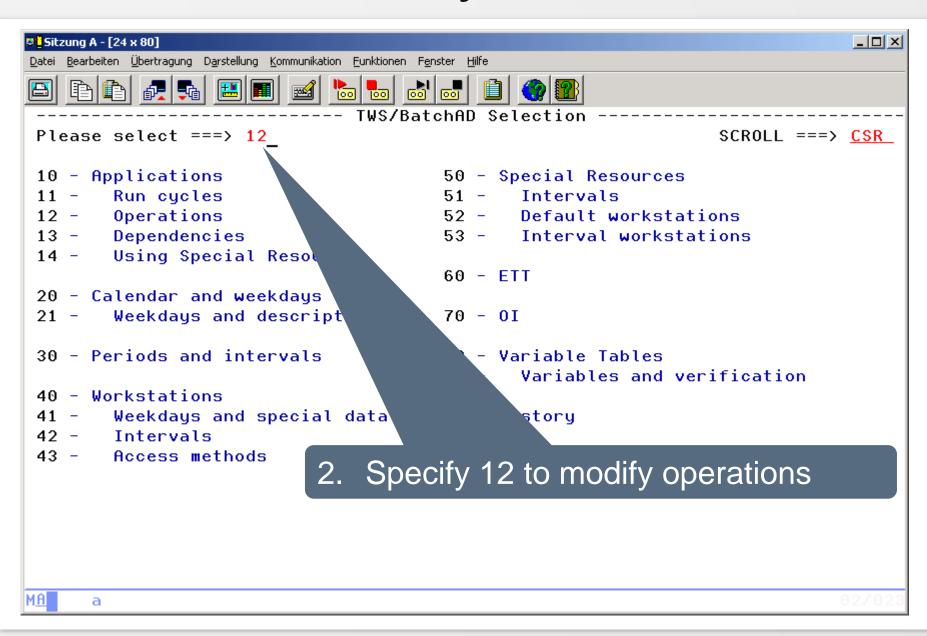

#### IWS/BatchAD - Select ADCOM

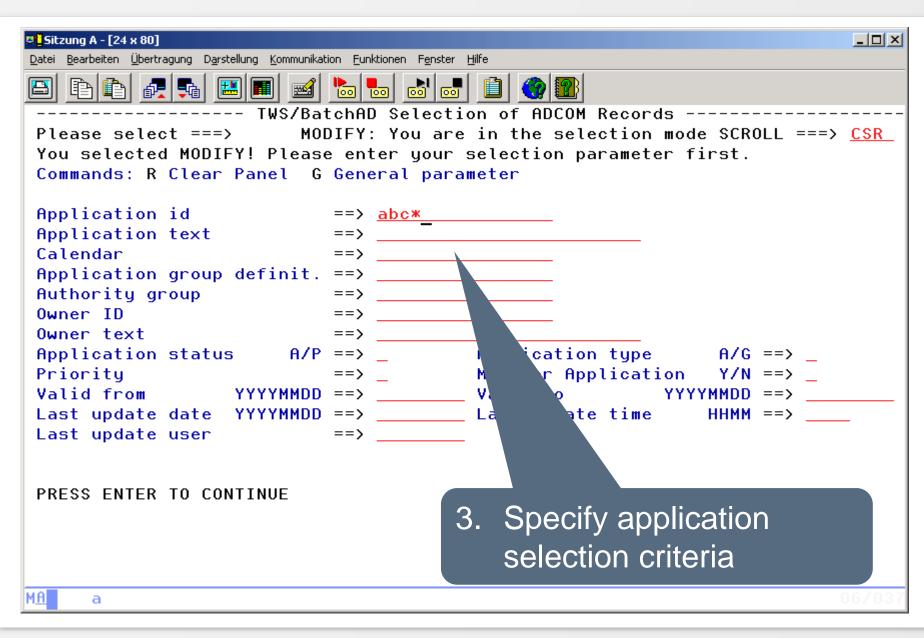

#### **IWS/BatchAD - Select ADOP**

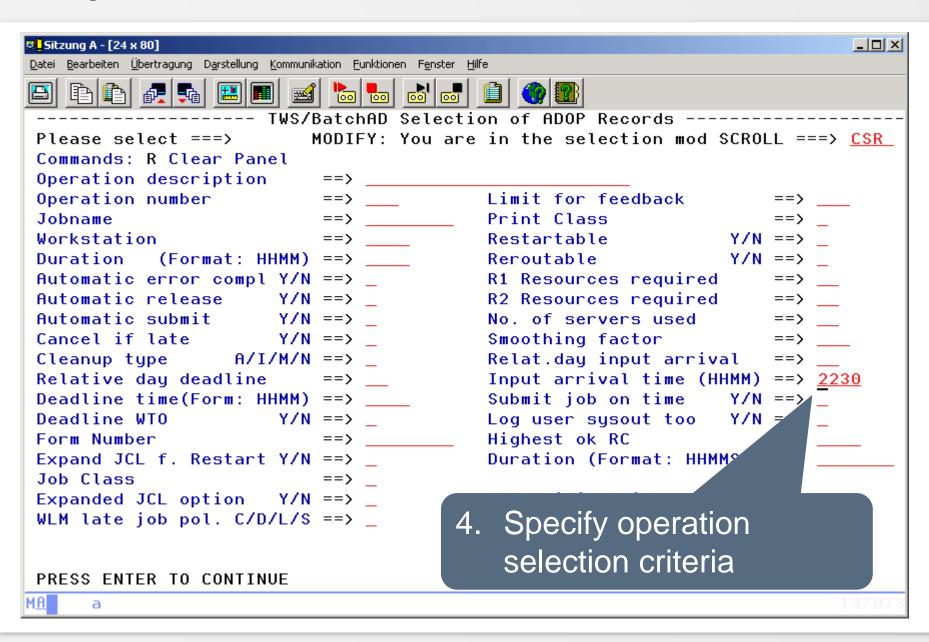

#### **IWS/BatchAD - Update ADOP**

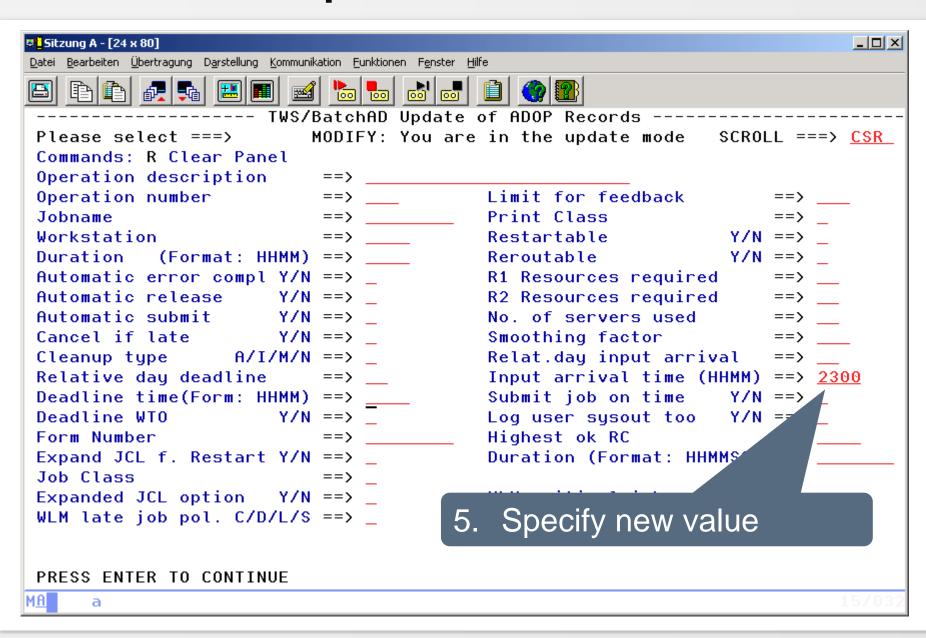

#### **IWS/BatchAD - Batchjob**

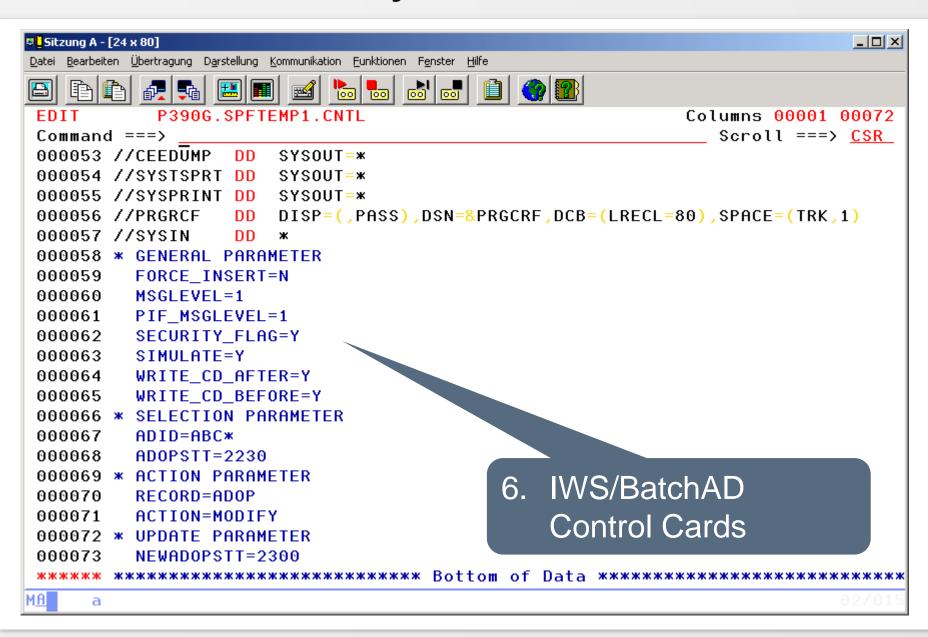

#### **IWS/BatchAD – Examples**

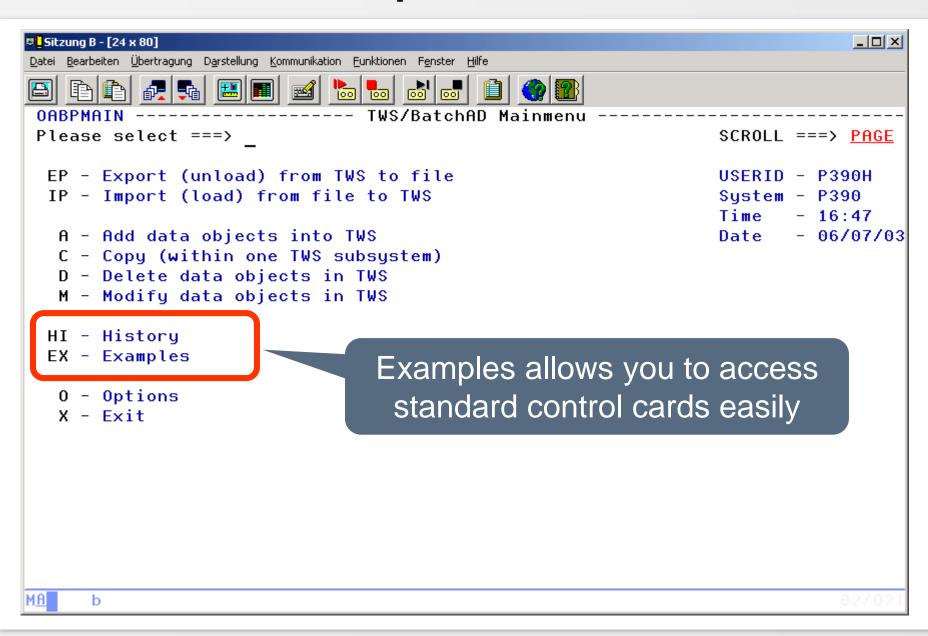

### **IWS/BatchAD – Examples**

| Datei Bearbeiten Übertragung Darstellung Kommunikation Funktionen Fenster Hilfe |           |           |           |           |                                          |     |
|---------------------------------------------------------------------------------|-----------|-----------|-----------|-----------|------------------------------------------|-----|
|                                                                                 |           |           |           |           |                                          |     |
| <br>Please sel                                                                  | .ect ===> |           | - IWS/Bat | chAD Exar | nples Row 1 of<br>  SCROLL ===> <u>C</u> |     |
| Commands:                                                                       | C Create  | a new ite | em        |           |                                          |     |
| LineCmds:                                                                       | S Show U  | U Update  | D Delete  | M Modit   | fy B Generate Batchjob                   |     |
| ж                                                                               | *         | ж         | ж         | ж         | *                                        | *   |
| S User                                                                          | Date      | Time      | Record    | Action    | Description                              | Pos |
| P391B                                                                           | 06.07.04  | 16:13:47  | ADRUN     | DELETE    | DEL RUN-CYCLE WITH VALID-TO              | 9   |
| _ R391B                                                                         | 04.11.17  | 09:04:28  | WSAM      | INSERT    | INSERT ACCESS METHOD WSID                | 13  |
| _ P3 1B                                                                         | 04.11.17  | 09:01:43  | SRIVL     | INSERT    | INSERT INTERVAL TO A SR                  | 14  |
| _ P391                                                                          | 04.11.17  | 08:59:49  | SRCOM     | MODIFY    | MODIFY SR DEFINITION                     | 10  |
| P391B                                                                           | 04.11.17  | 08:56:16  | PRTAB     | INSERT    | INSERT NEW INTERV. TO PERIOD             | 18  |
| P391B                                                                           | 11.17     | 08:54:08  | 01        | MODIFY    | MODIFY OPERATOR INSTRUCTION              | 14  |
| P391B                                                                           | 17        | 08:51:36  | 01        | INSERT    | INSERT A NEW OPERATOR INSTR.             | 14  |
| P391B                                                                           | 6         | 08:50:22  | JCLVCOM   | LIST      | EXPORT VARIABLE TABLES                   | 7   |
| P391B                                                                           | 04.       | 3:46:53   | JCLVVAR   | MODIFY    | MODIFY VARIABLE DIALOGTEXT               | 11  |
| P391B                                                                           | 04.1      | 3:23      | JCLVVAR   | INSERT    | INSERT VARIABLE DEPENDENCY               | 20  |
| P391B                                                                           | 04.11.    | 7         | JCLVCOM   | INSERT    | INSERT NEW JCL VARIABLE TAB              | 15  |
| P391B                                                                           |           |           | · .       |           | VARIABLE TABLE                           | 10  |
| _ P391B                                                                         | S         | elect d   | esired (  | examp     | e w ett definition                       | 8   |
| _ P391B                                                                         |           |           |           | ,         | NDAR AND MODIFY                          | 19  |
| _ P391B                                                                         | 04.11.17  | 08:28:33  | ADCOM     | LIST      | EXPORT ALL TWS DEFINITIONS               | 51  |
| A a                                                                             |           |           |           |           | 02                                       | 702 |

#### **IWS/BatchAD – Examples**

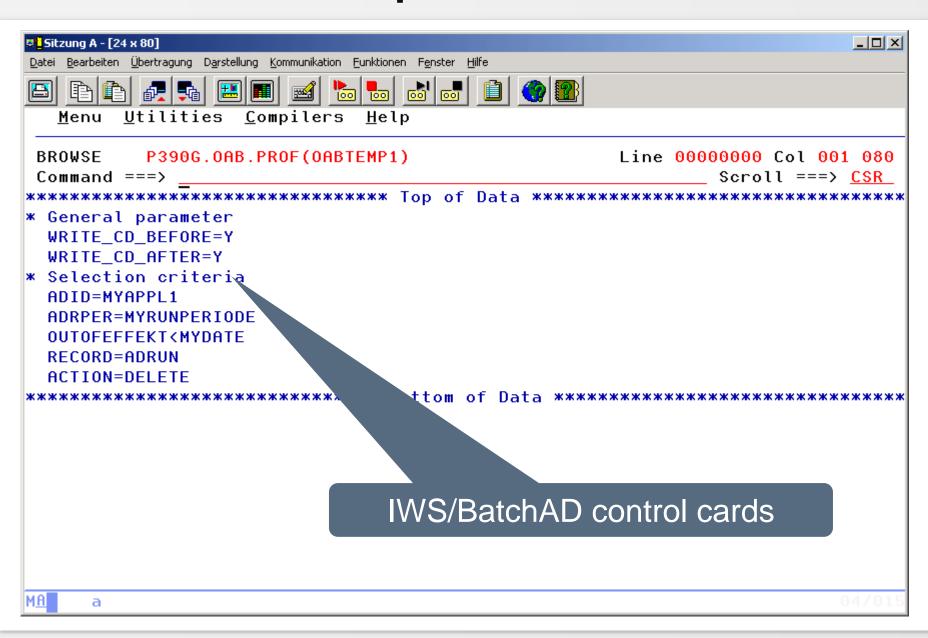

#### **IWS/BatchAD vs. BatchLoader (1)**

|                      | IWS/BatchAD | BatchLoader                                                                                     |  |
|----------------------|-------------|-------------------------------------------------------------------------------------------------|--|
| Comparison Operators | Yes         | The Batchloader utility of IWS allows to create new                                             |  |
| Selection Criteria   | All fields  | Applications, or to update existing Applications, but it does not create Batchloader statements |  |
| Selection by List    | Yes         |                                                                                                 |  |
| Modify all fields    | Yes         | based on existing Applications                                                                  |  |

#### IWS/BatchAD vs. BatchLoader (2)

|                                                                                        | IWS/BatchAD | BatchLoader |
|----------------------------------------------------------------------------------------|-------------|-------------|
| Modify, Insert, Delete: Workstation Calendar Period Special Resource ETT, OI Variables | Yes         | No          |

#### IWS/BatchAD vs. BatchLoader (3)

|                      | IWS/BatchAD          | BatchLoader          |
|----------------------|----------------------|----------------------|
| "Batchloader"        | Yes, for all Data!   | Only for Apps and OI |
|                      | Extended Batchloader | IWS Batchloader      |
| Pending Applications | Yes                  | No                   |
| Export of all Data   | Yes                  | No                   |
| Size limitations     | No                   | Yes, APP < 32K       |

#### **IWS/BatchAD vs. BatchLoader (4)**

|                 | IWS/BatchAD        | BatchLoader  |
|-----------------|--------------------|--------------|
| Import          | Yes, for all Data! | Only AD + OI |
| Readable Format | Yes                | Yes          |

| Special Functions |     |    |
|-------------------|-----|----|
| Simulation        | Yes | No |
| Sort Operations   | Yes | No |
| Generic Update    | Yes | No |

Thanks for your attention! Do you have any questions?

# HORIZONT

Please feel free to visit us in Munich or send an email to info@horizont-it.com